# Introduction to programming in R: coding best practices

Erik Spence

SciNet HPC Consortium

8 March 2023

## Today's slides

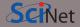

To find today's slides, go to the "Introduction to programming in R" page, under Lectures, "Best practices".

https://scinet.courses/1277

# Today's class

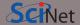

Today we will visit the following topics:

- Coding best practices.
- Modularity.
- Testing.
- Defensive programming.

# What are coding best practices?

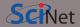

#### What are coding best practices?

- These are coding practices which have been discovered, over the course of decades, to produce code which is easy to write, read, debug, test, modify, share and use.
- Best practices are a set of rules which affect how you
  - design the code.
  - implement the code.
- Broadly speaking, coding best practices can be summed up thus:
  - write code which is modular.
  - don't write code which has already been written.
  - write code which is easy to read and understand.

We've discussed a number of these points during previous lectures, but today we will discuss them in detail.

## What is modularity?

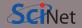

What do I mean when I say that I'm writing modular code? I'm writing code which:

- is separated into individual functions and procedures. Each of these performs a single, specific task.
- is separated into files, if the code is big enough, which contain related functionality.
- is written so as to enforce boundaries between sections of code.
- includes testing routines, to test the functions against known correct answers.

# Why does modularity matter?

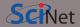

Who cares? Why should I write modular code?

- Scientific software can be large, complex and subtle.
- If each section of code uses the internal details of other sections you must understand the entire code at once to understand what the code in a particular section is doing.
- Interactions grow as (number of lines of code) $^2$ .
- This makes finding bugs (mistakes) extremely difficult.
- It also makes writing testing routines for your code extremely difficult.

#### Bad code

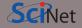

```
pw <- function() {</pre>
q \leftarrow rep(0, n)
for (i in 1:n) for (j in 1:n) {
q[i] \leftarrow q[i] + m[i,j] * a[j]
} a <<- q
en <- function() {</pre>
q \leftarrow rep(0, n)
for (i in 1:n) for (j in 1:n) {
q[i] \leftarrow q[i] + m[i,j] * a[j]
} e <- 0
for (i in 1:n) {
e \leftarrow e + a[i] * q[i]
} return(e) }
```

It uses functions. Isn't that modular? What's wrong with this code?

```
run.calc <- function() {</pre>
n < -100
m \leftarrow matrix(rep(0, n * n), nrow = n)
a \leftarrow rep(0, n)
for (i in 1:n) a[i] <- 1
for (i in 1:n) for (j in 1:n) {
m[i,j] <- something(i,j) }</pre>
h <- 0
for (i in 1:n) {
if(m[i,i] > b) b <- m[i,i] }</pre>
for (i in 1:n) m[i,i] <- m[i,i] - b
for (i in 1:10) pw()
cat("Ground state energy is ", en(), '\n') }
```

# What's wrong with this code?

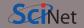

While it is true that this is valid R code, there are many things that are wrong. Some serious, some less so.

- Global variables are being directly accessed within functions.
- Global variables are modified from within a function (using the '<<-' operator).
- All the code is in one file.
- Code has been copied and pasted.
- Doesn't use existing R functionality.
- No use of vectorization.
- No comments.
- No indentation of code blocks.
- Cryptic variable and function names.

Let's go through these problems, one at a time, and fix the code.

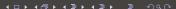

8 / 29

#### Global variables

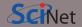

We've discussed this before. Don't use global variables inside functions without passing them into the function explicitly through the function's argument list. Just don't.

- By default, in most programming languages, variables declared outside of functions are considered 'global', meaning they can be modified by any function.
- They're very tempting to use, since they make all information available everywhere, but they are terrible coding practise.
- Why? Because they totally destroy modularity. The domain of any function that uses global variables is the entire program. The function can't be tested separately from the rest of the program.
- If you have code which uses global variables, you should modify the code so that the variables are explicitly passed into the function, through the argument list.
- The "<<-" operator allows you to modify global variables from within functions. Don't use it. Ever.

## Bad code, version 2

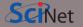

```
pw <- function(a, m) {</pre>
n <- length(a)
q \leftarrow rep(0, n)
for (i in 1:n) for (j in 1:n) {
q[i] \leftarrow q[i] + m[i,j] * a[j]
} return(q) }
en <- function(a, m) {</pre>
n <- length(a)
q \leftarrow rep(0, n)
for (i in 1:n) for (j in 1:n) {
q[i] \leftarrow q[i] + m[i,j] * a[j] 
e <- 0
for (i in 1:n) {e <- e + a[i] * q[i] }</pre>
return(e) }
```

The functions no longer use the global variables directly.

```
run.calc <- function(n = 100) {</pre>
a \leftarrow rep(0, n)
m \leftarrow matrix(rep(0, n * n), nrow = n)
for (i in 1:n) a[i] <- 1
for (i in 1:n) for (j in 1:n) {
m[i,i] <- something(i,j) }</pre>
h <- 0
for (i in 1:n) {
if(m[i,i] > b) b <- m[i,i] }</pre>
for (i in 1:n) m[i,i] <- m[i,i] - b
for (i in 1:10) a <- pw(a, m)
cat("Ground state energy is ", en(a, m), '\n') }
```

# A single file

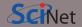

Code should be split up into multiple files which contain functions of similar functionality.

- The general model is to have a 'driver' program which invokes the 'utility' functions (or whatever you want to call them).
- You can write as many driver programs as you need to perform your different analyses.
- The utility functions, being separate from the driver programs, can be tested and debugged separately from any other code.
- Use the 'source' command to tell the driver program about the existence of the utility functions.

## Bad code, version 3

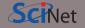

```
pw <- function(a, m) {</pre>
n <- length(a)
q \leftarrow rep(0, n)
for (i in 1:n) for (j in 1:n) {
q[i] \leftarrow q[i] + m[i,j] * a[j]
} return(q) }
en <- function(a, m) {</pre>
n <- length(a)
q <- rep(0, n)
for (i in 1:n) for (j in 1:n) {
q[i] \leftarrow q[i] + m[i,j] * a[j]
} e <- 0
for (i in 1:n) {
e \leftarrow e + a[i] * q[i]
} return(e) }
```

```
source("Hydrogen_Utilities.R")
run.calc <- function(n = 100) {</pre>
m \leftarrow matrix(rep(0, n * n), nrow = n)
a \leftarrow rep(1, n)
for (i in 1:n) for (j in 1:n) {
m[i,j] <- something(i,j) }</pre>
b <- 0
for (i in 1:n) {
if(m[i,i] > b) b <- m[i,i] }</pre>
for (i in 1:n) m[i,i] <- m[i,i] - b</pre>
for (i in 1:10) a <- pw(a, m)</pre>
cat("Ground state energy is ", en(a, m), '\n') }
```

#### Identical blocks of code

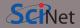

As we've discussed before, DO NOT copy-and-paste code.

- If you feel the need to copy-and-paste code, write a function which contains the code block.
- This prevents you from copy-and-pasting code which might be buggy.
- If you discover an error in the code, you only need to fix one block of code.
- It also makes the code easier to read.

Never ever have multiple copies of the same block of code!

## Bad code, version 4

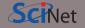

```
pw <- function(a, m) {</pre>
n <- length(a)
q \leftarrow rep(0, n)
for (i in 1:n) for (j in 1:n) {
q[i] \leftarrow q[i] + m[i,j] * a[j]
} return(q)
en <- function(a, m) {
q <- pw(a, m)
e <- 0
for (i in seq_along(a)) {
e \leftarrow e + a[i] * q[i]
 return(e)
```

The 'en' function can use 'pw'.

```
source("Hydrogen_Utilities.R")
run.calc <- function(n = 100) {</pre>
m \leftarrow matrix(rep(0, n * n), nrow = n)
a \leftarrow rep(1, n)
for (i in 1:n) for (j in 1:n) {
m[i,j] <- something(i,j) }</pre>
b <- 0
for (i in 1:n) {if(m[i,i] > b) b <- m[i,i] }
for (i in 1:n) m[i,i] <- m[i,i] - b
for (i in 1:10) a <- pw(a, m)</pre>
cat("Ground state energy is ", en(a, m), '\n') }
```

# Use existing functionality!

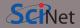

There's no need to re-code things when others have already done the work for you.

- If the functionality exists built-into R, you can feel comfortable using it. It works.
- Use vectorization whenever you can!
- If the functionality exists in a user-contributed package, find out if the package is well-regarded and commonly used.
- Talk to your colleagues about the R packages that are used in your field.

Don't bother solving a coding problem which has already been solved.

### Bad code, version 5

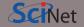

```
# Hydrogen Utilities.R

pw <- function(a, m) return(m %*% a)

en <- function(a, m) {
  q <- pw(a, m)
  return(sum(a * q))
}</pre>
```

- The 'pw' function just calculates a matrix multiplication.
- The 'en' function just returns the sum of the product of two vectors.
- The function 'diag' can be used to modify the values of matrix diagonals.

```
source("Hydrogen_Utilities.R")
run.calc <- function(n = 100) {</pre>
m \leftarrow matrix(rep(0, n * n), nrow = n)
a <- rep(1, n)
for (i in 1:n) for (j in 1:n) {
m[i,j] <- something(i,j) }</pre>
b <- max(diag(m))
diag(m) <- diag(m) - b
for (i in 1:10) a <- pw(a, m)
cat("Ground state energy is ", en(a, m), '\n')
```

#### Write clear code

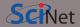

When writing your code, make things clear. You don't get points for writing code which is hard to understand.

- Indent your code blocks.
- Use variable names which make sense.
- Use function names which make sense.
- Name the files which contain your functions sensibly.
- Name your scripts sensibly.
- Comment your code.

Six months from now you'll thank yourself for writing clear code. So will the next graduate student.

#### Good code

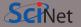

```
ham.applied <- function(a, ham) {</pre>
  return(ham %*% a)
```

```
ground.energy <- function(a, ham) {</pre>
 q <- ham.applied(a, ham)
 return(sum(a * q))
```

## Good code, continued

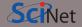

```
calc.ground.energy <- function(n = 100) {</pre>
 source("Hydrogen_Utilities.R")
 ham \leftarrow matrix(rep(0, n * n), nrow = n)
 a <- rep(1, n)
```

```
for (i in 1:n) for (j in 1:n) {
 ham[i,j] <- something(i,j) }</pre>
max.diag <- max(diag(ham))</pre>
diag(ham) <- diag(ham) - max.diag</pre>
for (i in 1:10) a <- ham.applied(a, ham)</pre>
cat("Ground state energy is ",
 ground.energy(a, ham), '\n')
```

# **Testing**

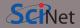

Ok, so you've written your awesome code, and it's been separated by functionality into various modules. Now you need to write testing routines.

#### Seriously?

The purpose of these testing routines is to test the code against known situations, now and especially in the future. There are two broad categories of testing:

- Integrated testing: testing the whole gigantic program, integrating the outputs of your many modularized pieces.
- Unit testing: testing the pieces of your modules individually.

# Integrated testing

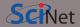

Integrated testing is important, but shouldn't be the only type of testing done.

- As you develop a large program, with many interacting parts, bugs will develop.
- It will be difficult to determine the source of the problem, if testing is only performed on the integrated whole.

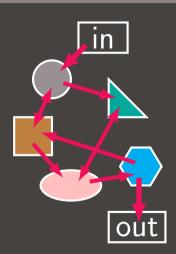

# Unit testing

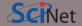

- Test the pieces of the code individually.
- This means writing code that will test the pieces of code in question.
- Test against easy solutions, typical solutions, edge cases, special cases.
- This enormously speeds up the detection of bugs.
- If you are given a code which does not come with testing routines, just assume that it's wrong.

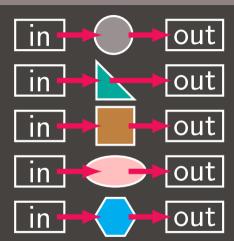

This won't work if you don't write modular code.

## Testing, types of tests

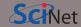

So we're writing our testing code. What kind of tests should we perform?

- Comparison to analytic solutions:
  - Solutions tend to be for simple situations not hard tests of the computation.
  - If your code doesn't get these right you've got serious problems.
- Benchmarking: comparing the results of your code to other codes which solve the same problem, in the same parameter regime.
  - Does not demonstrate that either solution is correct.
  - Can show that at last one code or version has a problem, or that something has caused changes.
  - Is more powerful if different algorithm types are used.
  - Save the results of benchmarks in your testing directory.
- Testing against reality:
  - If your code calculates something that can be compared against reality, do it as one of your tests.
  - Assume that reality is correct.

# Testing the good code

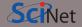

```
source("Hydrogen_Utilities.R")
mv.test <- function(a, ham, cond, test.name) {</pre>
 n <- length(a)
 if(sum(ham.applied(a, ham) == cond) == n) {
   cat("Passed", test.name, "test.\n")
   stop("Failed", test.name, "test.")
```

```
run.hydrogen.utils.tests <- function(n = 100) {</pre>
 ham <- diag(n)
 a \leftarrow rep(1, n)
 mv.test(a, ham, a, "identity")
 for (i in 1:n) ham[i,] <- i</pre>
 my.test(a, ham, 1:n * n, "linear")
 ham[.] <- 0
 for (i in 1:n) ham[n - i + 1, i] <- i
 my.test(a, ham, n:1, "back-diagonal")
```

## Testing, continued

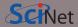

```
> source("Hydrogen.Utilities.Tests.R")
> run.hydrogen.utils.tests()
[1] "Passed identity test."
[1] "Passed linear test."
[1] "Passed back-diagonal test."
>
```

Every so often, especially when editing your routines, re-run your test suite.

There also exist more-advanced testing frameworks to build into your R libraries. We won't cover those here.

# Defensive programming

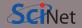

What is 'defensive programming'? Programming to protect the code from the user (usually yourself). This means checking that function arguments, or script command-line arguments, meet certain criteria.

How this is accomplished depends upon the context, and the programming language, but there are some common situations.

- Check to make sure that numbers are not negative (when they shouldn't be).
- Check to make sure that arguments are of the correct type.
- Use 'tryCatch()'.

Train yourself to put defensive coding blocks at the start of your functions.

# Defending the good code

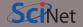

```
ham.applied <- function(a, ham) {</pre>
 if(dim(ham)[2] != length(a)) {
   stop("Problem in ham.applied: bad ham
 return(ham %*% a)
```

```
ground.energy <- function(a, ham) {</pre>
  if(dim(ham)[1] != length(a)) {
   stop("Problem in ground.energy: bad ham
 q <- ham.applied(a, ham)</pre>
 return(sum(a * q))
```

# Documentation of your code

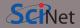

You must document your code. Must. Not optional. Documentation of code comes in many forms:

- sensible variable, function, class, and module names.
- comments in the code.
- help commands, docstrings, or other built-in feedback.

Six months from now you're not going to remember the motivation for writing that function. So write it down in the code somewhere.

# **Enough to get started**

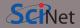

This is a good summary of coding best practices.

Starting immediately, we expect you to use best practices (comments, function documentation, indentation, defensive programming, etc.) with all of your homework assignments. You will be docked marks if you do not.

We will not be expecting testing routines with your homework assignments, unless explicitly requested.